# Séance 19 : Jeudi 25/04/2019

## Le démineur

### Principe du jeu :

L'objectif est de trouver les mines qui sont cachées aléatoirement par l'ordinateur dans les cases du tableau.

Si la case choisie contient une mine, la partie est perdue. Si la case choisie ne contient pas de mine alors apparaîtra un chiffre indiquant le nombre de mines qui se trouvent dans les 8 cases qui touchent directement la case sélectionnée.

Par exemple si le numéro découvert est un 2, cela indique qu'il y a 2 mines cachées parmi les 8 cases qui touchent directement celle choisie.

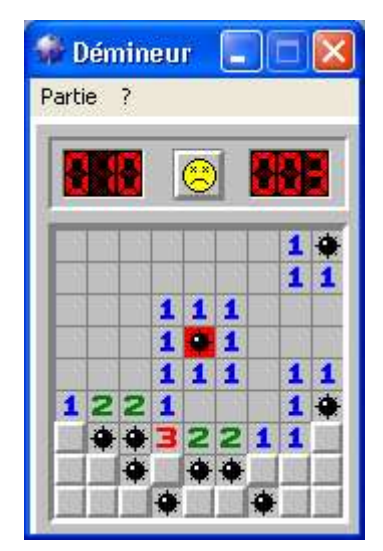

Attention : seul un affichage en mode texte sera demandé.

#### Construction du jeu :

- 1. Structures de données :
	- 1. Définir 3 constantes Taille\_Grille\_X, Taille\_Grille\_Y et Mines permettant de fixer les paramètres généraux du jeu. Dans l'exemple précédent, on aura comme valeurs respectives (9, 9 et 10).
	- 2. Définir une structure *case grille* comportant deux informations :
		- un entier représentant le contenu de cette case (-1 si mine, 0..8 pour le nombre de mines dans les cases adjacentes)
		- un booléen permettant de savoir si cette case a déjà été choisie par l'utilisateur. Cette valeur indiquera si la case doit être dévoilée à l'utilisateur lors de l'affichage.
	- 3. Définir la grille de jeu comme étant un tableau 2D de *case grille*. Pour des besoins ultérieurs, nous allons volontairement surdimensionner la grille de jeu en ajoutant une ligne supplémentaire en haut et en bas et une colonne supplémentaire à droite et à gauche.
- 2. Initialisation de la grille de jeu : écrire un sous-programme permettant d'initialiser la grille de jeu. Pour chacune des cases de la grille du jeu, la valeur numérique sera initialisée à 0 et le booléen découvert à la valeur "false".
- 3. Positionnement aléatoire des bombes sur la grille de jeu : écrire un sous-programme permettant de positionner aléatoirement Mines bombes sur la grille de jeu. Attention, avant de placer une mine, on vérifiera que la case est "libre".
- 4. Remplissage complet de la grille de jeu. Dans ce sous-programme, nous allons pour chacune des cases (hors mine) compter le nombre de mines dans toutes les cases

adjacentes. Pour éviter une gestion trop complexe des cases du pourtour, nous avons, dans la déclaration, pris soin de rajouter des cellules supplémentaires. Écrire le sousprogramme permettant de remplir la grille avec ces valeurs.

Exemple pour le calcul de la case i, j :

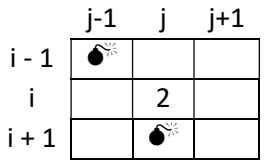

5. Affichage de la grille de jeu. La grille de jeu est stockée en interne sous forme d'un tableau de structures *case* grille contenant une valeur numérique (nombre de mines ou -1) et un booléen indiquant si la case doit être affichée ou non. Pour rendre la grille plus lisible pour l'utilisateur, les cases non dévoilées seront affichées avec le symbole '-', les cases contenant une mine (-1) avec le caractère 'M' et les autres cases avec la valeur numérique correspondant au nombre de mines dans les cases adjacentes. Écrire un sousprogramme permettant d'afficher le contenu de la grille de jeu.

Exemple pour une grille de taille 5\*5 avec 4 mines.

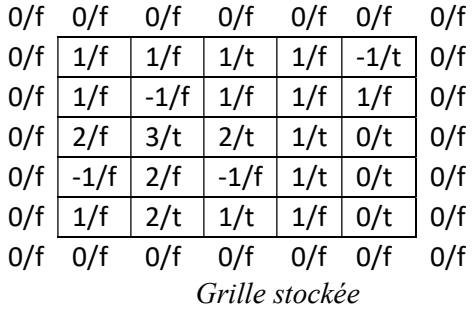

|   | 1              |   | M         |
|---|----------------|---|-----------|
|   |                |   |           |
| 3 | $\overline{c}$ | 1 | 0         |
|   |                | 1 | $\pmb{0}$ |
| 2 | 1              |   | $\pmb{0}$ |

Grille affichée

#### Jeu

- 1. Choix d'une case : écrire un sous-programme qui demande à l'utilisateur les coordonnées de la case à sonder.
- 2. Jeu : écrire le sous-programme permettant de recommencer le choix d'une case jusqu'à la fin de la partie.
- 3. Fin de partie : la partie s'arrête quand toutes les cases ont été découvertes sauf celles contenant des mines (partie gagnée) ou bien lorsqu'une mine est touchée (partie perdue). Écrire le programme principal permettant de jouer au démineur.

```
#include <iostream> 
#include <stdlib.h> 
#include <time.h> 
using namespace std; 
const int TGX = 3; // petite grille pour tester le jeu jusqu'au bout
```

```
const int TGY = 3;
const int MINES = 4;
struct case grille{
     int val; 
     bool visible; 
}; 
void init demineur (struct case grille jeu[TGX+2][TGY+2]){
     int i,j; 
    for (i=0; i<=TGX+1; i++) { 
        for (j=0; j<=TGY+1; j++) { 
             jeu[i][j].val = 0; jeu[i][j].visible = false ; 
 } 
     } 
} 
void affiche tout demineur (struct case grille jeu[TGX+2][TGY+2]){
     int i,j; 
    for (i=0; i<=TGX+1; i++) { 
        for (j=0; j<=TGY+1; j++) { 
            cout<<jeu[i][j].val<<"/visible<<"";
         } 
        cout<<endl;
     } 
} 
void affiche visible demineur (struct case grille jeu[TGX+2][TGY+2]){
     int i,j; 
    for (i=0; i<=TGX+1; i++) { 
        for (j=0; j<=TGY+1; j++) { 
              if (jeu[i][j].visible==true) 
                cout<<jeu[i][j].val<<" ";
            else cout<<"- ";
         } 
        cout<<endl;
     } 
} 
void affiche zone jeu visible demineur (struct case grille
jeu[TGX+2][TGY+2]){ 
     int i,j; 
    for (i=1;i<=TGX;i++) { 
        for (j=1; j<=TGY; j++)\{ if (jeu[i][j].visible==true) 
                cout<<jeu[i][j].val<<" ";
             else cout<<"- ";
         } 
        cout<<endl;
     } 
} 
void pose bombes(struct case grille jeu[TGX+2][TGY+2]){
     int i,x,y; 
     for (i=0;i<MINES;i++) 
     { 
         do 
         { 
            x = \text{rand} () \text{GX} + 1;
             y = rand () % TGY + 1;} while (jeu[x][y].val!=0);
        jeu[x][y].val = -1;
```

```
 } 
} 
void remplit demineur(struct case grille jeu[TGX+2][TGY+2]){
    int i, j, k, l;
    for (i=1;i<=TGX;i++) { 
        for(j=1; j<=TGY; j++) { 
             if (jeu[i][j].val!=-1) 
 { 
                for(k=i-1; k<=i+1; k++) { 
                    for (l=j-1; l<=j+1; l++){
                         if (jeu[k][l].val==-1) 
                             jeu[i][j].val++; 
 } 
 } 
 } 
        } 
     } 
} 
int choix_case (struct case_grille jeu[TGX+2][TGY+2]){ 
     int l,c; 
     do 
     { 
        cout<<"Donnez les coordonnées de la case a sonder : "<<endl;
         cin>>l>>c; 
     } 
    while 1 < 1 || 1 > TGX || c < 1 || c > TGY || jeu[1][c]. visible != false);
     jeu[l][c].visible = true ; 
     return jeu[l][c].val; 
} 
int main (void) 
{ 
     srand(time(NULL)); 
    struct case grille demineur[TGX+2][TGY+2];
    int cases restantes = TGX * TGY - MINES ;
     int coup ; 
    init demineur(demineur);
     pose_bombes(demineur); 
    remplit demineur(demineur);
    affiche tout demineur(demineur);//pour pouvoir tricher !
     do 
     { 
        coup = choix case(demineur);
         affiche_zone_jeu_visible_demineur(demineur); 
        if (coup!=-1) cases restantes--;
        cout<<endl<<"Il reste "<<cases restantes<<" cases à trouver"<<endl;
     }while (cases_restantes!=0 && coup!=-1); 
    if (cases restantes==0)
       cout<<"gagne !"<<endl;
    else cout<<"perdu !"<<endl;
     return 0; 
}
```
Nous avons conçu en TD un algorithme permettant de dire si un mot est un palindrome. Cet algorithme exploitait le sous-programme miroir. Nous allons à présent définir une autre version de ce programme palindrome en suivant les étapes suivantes :

- 1. Écrire l'algorithme d'un sous-programme premder permettant de constituer une chaîne de caractères en regroupant les caractères de la manière suivante : le premier et le dernier caractère, puis le deuxième et l'avant-dernier, etc. Exemple : abcdefg  $\rightarrow$  agbfced
- 2. On constate que si on applique le sous-programme précédent à un palindrome (exemple : laval  $\rightarrow$  llaav), la chaîne résultat est composée de paires de caractères identiques (sauf le dernier dans le cas impair). Écrire une fonction booléenne estpalindrome permettant de vérifier si une chaîne passée en paramètre est un palindrome, en utilisant premder.
- 3. Écrire le programme principal permettant de saisir une chaîne de caractères, et de vérifier à l'aide des questions précédentes si c'est un palindrome ou non.

```
#include <iostream> 
#include <string.h> 
const int CHMAX = 64;
using namespace std; 
void premder (char chaine[CHMAX], char res[CHMAX]){ 
    int lq = strlen (chaine);
    int i, j=0;
    for (i=0; i<1q/2; i++) { 
        res[j] = chain[i];res[j+1] = chain[lg-i-1];j=j+2; } 
    res[j] = ' \sqrt{0'};
} 
bool estpalinrome (char chaine[CHMAX]) 
{ 
     char res[CHMAX]; 
     int i, lg; 
    premder(chaine,res);
    lq = strlen(res);
    for (i=0;i<1q;i+=2) { 
         if (res[i]!=res[i+1]) 
             return false; 
     } 
     return true; 
} 
int main (void) 
{ 
     char ch[CHMAX]; 
     cout<<"Donnez une chaine de caracteres"<<endl; 
     cin>>ch; 
    if (estpalinrome(ch)) cout<<ch<<" est un palindrome"<<endl;
    else cout<<ch<<" n'est pas un palindrome"<<endl;
     return 0; 
}
```